Kolejki FIFO Systemy Operacyjne 2

Piotr Zierhoffer

5 listopada 2011

W systemach uniksowych dwa rodzaje łączy:

- łącze nienazwane potok
	- istnieje tak długo, jak jest otwarte
	- po zamknięciu wszystkich deskryptorów i–node jest zwalniany
- $\bullet$  łacze nazwane kolejka FIFO
	- posiada nazwę
	- istnieje jako plik
	- po zamknięciu deskryptorów zwalniane są bloki danych
- jeżeli proces posiada deskryptor łącza, to komunikacja przebiega tak samo w obu przypadkach

Funkcja:

int mkfifo(char \*path, mode\_t mode)

- Parametry:
	- $\bullet$  path ścieżka do pliku specjalnego
	- mode prawa dostępu do łącza
- Wartość zwracana:
	- 0 lub -1 w wypadku błędu
- Funkcja: int open(char \*path, int flags)
- Parametry:
	- path ścieżka do pliku specjalnego
	- flags flagi otwarcia pliku
- Wartość zwracana:
	- deskryptor pliku lub -1 w wypadku błędu

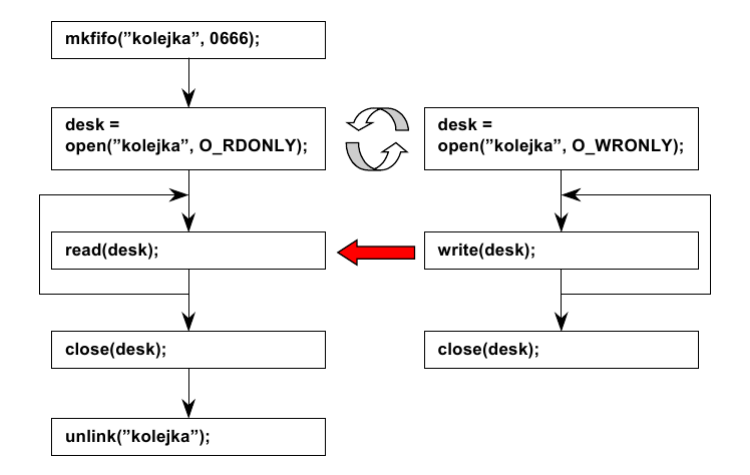